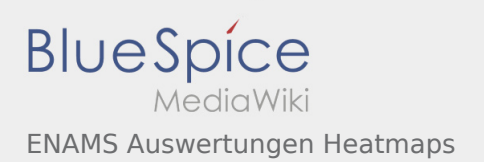

## ENAMS Auswertungen Heatmaps

<http://enams.de/>wird die Seite der Erkenntnisse. Siehe auch [ENAMS](https://wiki.oevsv.at/wiki/ENAMS) hier auf diesem Wiki. Die Messergebnisse sind öffentlich zugänglich, der genaue Standort der Empfangsanlagen jedoch nicht. Es wird lediglich der Grossraum, z.B. Hamburg angegeben.

Erkenntnisse über Störquellen im Radiospektrum von 50kHz bis 31MHz. Der [https://www.darc.de/h](https://www.darc.de/home/)at mittlerweile rund 50 Stationen über das ganze Bundesgebiet platziert.

Der ÖVSV wird voraussichtlich zwei bis drei Stationen in Österreich betreiben.

Der erste zur Verfügung stehende Auswertungsmodus sind die *Heatmaps*, die auf der Zeitachse von 00:00 bis 23:59 UTC die Störpegel im oben genannten Frequenzbereich aufzeichnen.